### **BAB II**

# **TINJAUAN PUSTAKA**

## **2.1 Demam Berdarah**

Demam berdarah atau DBD adalah penyakit febril akut yang ditemukan di daerah tropis, dengan penyebaran geografis yang mirip dengan malaria. Penyakit ini disebabkan oleh salah satu dari empat serotipe virus dari genu Flavivirus, family Flaviviridae (Gama dan Betty, 2010). Penyakit ini endemik di Afrika, Amerika, Mediterina Timur, Asia Tenggarara dan Pasifik Selatan. Penyakit DBD sering muncul sebagai kejadian luar biasa (KLB) dengan angka kematian relatif tinggi (Utami, 2013). Penyakit ini sangat cepat menular hanya melalui gigitan nyamuk.

Gejala orang yang terinfeksi penyakit demam berdarah sekarang tidak terduga o⊢MAK dan sering disepelekan oleh masyarakat. Gejala penyakit demam berdarah adalah :

- 1. Mendadak panas tinggi lebih dari 38°C selama 2 sampai 7 hari tanpa penyebab yang jelas.
- 2. Badan terasa lesu/lemah
- 3. Kurang nafsu makan
- 4. Tampak bitnik-bintik merah pada kulit
- 5. Nyeri ulu hati
- 6. Kadang-kadang mimisan
- 7. Berak darah
- 8. Muntah darah
- 9. Kesadaran menurun

Pada modul pengendalian demam berdarah apabila keluarga/masyarakat menemukan gejala dan tanda penyakit demam berdarah, maka pertolongan pertama oleh keluarga adalah sebagai berikut :

- 1. Tirah baring selama demam
- 2. Memberi parasetamol
- 3. Kompres hangat
- 4. Memperbanyak minum, kecuali susu coklat dan sirup merah
- 5. Bila terjadi kejang (jaga lidah agar tidak tergigit, longgarkan pakaian, tidak memberikan apapun lewat mulut selama kejang)

Penyakit demam berdarah ini belum ditemukan vaksin untuk mencegah dan obat untuk membasmi virus belum ditemukan, maka pemberantasan penyait demam berdarah dilaksanakan terutama dengan memberantas nyamuk penularnya. Pemerintah telah memberikan cara untuk memberantas populasinya nyamuk yaitu dengan 3M yakni Menguras bak mandi, Menutup genangan air, dan Mengubur barang-barang yang menjadi tempat genangan. Selain itu pemerintah juga melakukan *fogging* yakni pengasapan pada tiap rumah agar nyamuk-nyamuk bias mati. Abatisasi juga dilakukan untuk membasmi jentik pada tempat penampungan air.

### **2.1.1 Faktor-faktor Penyebab Demam Berdarah**

Penularan penyakit DBD memiliki tiga faktor yang memegang peranan pada penularan infeksi virus, yaitu manusia, virus dan vektor perantara (Hadinegoro *et al*, 2001). Banyak faktor yang menjadi penyebab demam berdarah, beberapa contohnya adalah sebagai berikut:

### **1. Kepadatan Penduduk**

Kepadatan penduduk adalah perbandingan jumlah penduduk dengan luas wilayahnya. Kepadatan penduduk menunjukkan jumlah rata-rata penduduk pada setiap km<sup>2</sup>. Kepadatan penduduk dipengaruhi oleh fisiografis, keamanan, kebudayaan, biologis, dan psikologis. Macam-macam kepadatan penduduk antara lain :

- a. Kepadatan penduduk aritmatik, adalah perbandingan jumlah penduduk dengan luas seluruh wilayah dalam setiap km<sup>2</sup>.
- b. Kepadatan penduduk fisiologis, adalah perbandingan antara jumlah penduduk dengan luas tanah yang dapat diolah.
- c. Kepadatan penduduk agraris, adalah perbandingan antara penduduk yang mempunyai aktivitas di sector pertanian dengan luas tanah (daerah) yang dapat diolah untuk pertanian.
- d. Kepadatan penduduk ekonomi, adalah perbandingan antara jumlah penduduk dengan luas wilayah tetapi menurut kapasitas produksinya.

Apabila kepadatan penduduk suatu wilayah tinggi, maka kemungkinan terjadinya penularan DBD akan semakin besar, sehingga kepadatan penduduk menjadi faktor penyebab terjadinya demam berdarah *dengue*.

### **2. Cuaca dan Iklim**

Cuaca adalah keadaan udara pada suatu saat di tempat tertentu. Kondisi cuaca senantiasa berubah dari waktu kewaktu. Cuaca merupakan keadaan atmosfer sehari-hari yang dapat terjadi dan berubah dalam waktu singkat di daerah yang sempit. Iklim adalah rata-rata kondisi cuaca tahunan dan meliputi wilayah yang luas. Unsur yang mempengaruhi cuaca dan iklim adalah sebagai berikut :

- a. Suhu Udara, perubahan suhu udara disatu tempat dengan tempat lainnya bergantung pada ketinggin tempat dan letak astronomisnya (lintang).
- b. Tekanan Udara, dalah berat massa udara pada suatu wilayah. Tekanan udara semakin rendah jika semakin tinggi dari dari permukaan laut.
- c. Angin, adalah massa udara yang bergerak dari suatu tempat ke tempat yang lain.
- d. Kelembabbab Udara, adalah kandungan uap air dalam udara, yang berasal dari hasil penguapan air di permukaan umi, air tanah, atau air yang berasal dari tumbuh-tumbuhan.
- e. Awan, adalah kumpulan titik-titik air di udara yang terjadi karena adanya kondensasi dari uap air yang terdapat dalam udara.

f. Curah Hujan, adalah peristiwa sampainya air dalam bentuk cair maupun padat yang dicurahkan dari atmosfer ke permukaan bumi.

### **3. Sanitasi**

Sanitasi adalah upaya kesehatan dengan cara memelihara dan melindungi kebersihan lingkungan dari subjeknya, misalnya meyediakan air bersih untuk keperluan mencuci tangan, menyediakan tempat sampah agar tidak buang sampah sembarangan. Sanitasi juga sering disebut dengan sanitasi lingkungan dan kesehatan lingkungan, sebagai suatu usaha pengendalian semua faktor yang ada pada lingkungan fisik manusia yang diperkirakan dapat menimbulkan hal-hal yang mengganggu perkembangan fisik, kesehatannya ataupun kelangsungan hidupnya (Adisasmito, 2006). Lingkungan dapat berperan menjadi penyebab langsung, sebagai faktor yang berpengaruh dalam menunjang terjangkitnya penyakit, sebagai medium tranmisi penyakit dan sebagai faktor yang mempengaruhi perjalanan penyakit. Udara yang tercemar secara langsung dapat mengganggu system pernapasan, air minum yang tidak bersih secara langsung dapat membuat sakit perut, dan lain-lain. Udara yang lembab dapat berpengaruh dalam menunjang terjangkitnya penyakit yang disebabkan oleh bakteri atau virus. Air dan udara dapat pula menjadi medium perpindahan penyakit dan menjadi faktor yan mempengaruhi perjalanan penyakit.

## **2.2 Asumsi Analisis** *Geographically Weighted Poisson Regression* **(GWPR)**

### **2.2.1 Multikoliearitas**

Multikolinearitas adalah sebuah situasi yang menunjukkan adanya korelasi atau hubungan kuat antara dua variabel bebas atau lebih dalam sebuah model regresi berganda. Model regresi yang baik seharusnya tidak terjadi korelasi di antara variabel bebas atau tidak terjadi multikoliner. Hocking (1996) mengungkapkan bahwa ada tiga kriteria yang dapat digunakan untuk mendeteksi multikolinearitas. Ketiga kriteria tersebut adalah :

## **2.2.1.1 VIF (Variance Inflation Factors)**

Jika nilai VIF kurang dari atau sama dengan 10 menunjukkan tidak terjadi multikolinearitas antara variabel bebas. VIF dirumuskan

> SEMAR/ 1 (2.1) *VIF* 2  $1 - R_j^2$ *R* \_

Dengan  $R_j^2$  adalah koefisien determinasi.

### **2.2.1.2 Koefisien Korelasi Pearson**  $(r_{ii})$

Multikolinearitas terjadi apabila antar variabel bebas nilai korelasinya > 0,95

**2.2.1.3 Nilai** *Eigen* **( )**

Multikolinearitas terjadi apabila nilai *eigen* pada matriks korelasi antar semua variabel bebas  $< 0.05$ .

#### **2.2.2 Dependensi Spasial**

Dependensi spasial adalah korelasi spasial antara variabel dengan dirinya sendiri berdasarkan ruang atau dapat diartikan suatu ukuran kemiripan dari objek di dalam suatu ruang (jarak, waktu, dan wilayah) (Karim, 2012). Jika terdapat pola sistematik di dalam penyebaran sebuah variabel, maka terdapat autokorelasi spasial. Autokorelasi spasial menunjukkan bahwa nilai atribut pada daerah tertentu terikat dengan nilai atribut pada daerah lain yang letaknya berdekatan (bertetangga).

Pengukuran dependensi spasial dapat menggunakan global moran's (Karim, 2012). Koefisien Moran's I merupakan pengembangan dari korelasi pearson pada data *univariate series*. Koefisien Moran's I digunakan untuk uji dependensi spasial atau autokorelasi antar amatan atau lokasi. Perhitungan autokorelasi spasial menggunakan Indeks Moran dengan matriks pembobot W berdasarkan perkalian silang adalah sebagai berikut:

$$
I = \frac{n\sum_{i=1}^{n}\sum_{j=1}^{n}w_{ij}(x_i - \bar{x})(x_j - \bar{x})}{\sum_{i=1}^{n}\sum_{j=1}^{n}w_{ij}\sum_{i=1}^{n}(x_i - \bar{x})^2}
$$
(2.2)

Keterangan:

 $x_i$  = data variable lokasi ke-*i* (*i* = 1,2,…,*n*)

 $x_j$  = data variable lokasi ke-*j* (*j* = 1,2,…,*n*)

 $\bar{x}$  = rata-rata data

*w* = matriks pembobot

Signifikansi Indeks Moran dapat ditaksir di bawah pendekatan normal. Uji signifikansi Indeks Moran dilakukan dengan pendekatan normal dengan ketentuan sebagai berikut:

Hipotesis:

 $H_0$ :  $I = 0$  (Tidak ada autokorelasi spasial)  $H_1: I \neq 0$  (Ada autokorelasi spasial) M Tingkat Signifikansi:

Taraf kepercayaan yang digunakan adalah 95% atau α sebesar 0.05

SF

Statistik Uji:

$$
Z(I) = \frac{I - E(I)}{\sqrt{Var(I)}} \sim N(0,1)
$$
 (2.3)

Dengan nilai harapan:

$$
E(I) = I_0 = -\frac{1}{n-1}
$$
 (2.4)

Ragam untuk pendekatan normal:

$$
Var(I) = \frac{n^2 S_1 - nS_2 + 3S_0^3}{(n^2 - 1)S_0^2}
$$
 (2.5)

$$
S_1 = \frac{1}{2} \sum_{i \neq j}^{n} \left( w_{ji} + w_{ij} \right)^2
$$
\n
$$
S_2 = \sum_{i=1}^{n} \left( \sum_{j=1}^{n} w_{ij} + \sum_{j=1}^{n} w_{ji} \right)^2
$$
\n
$$
S_0 = \sum_{i=1}^{n} \sum_{j=1}^{n} w_{ij}
$$

Keterangan:

$$
x_i
$$
 = data variable lokasi ke-*i* (*i* = 1,2,...,*n*)

 $x_j$  = data variabel lokasi ke-*j* (*j* = 1,2,…,*n*)

 $\bar{x}$  = rata-rata data

w = matrikspembobot

 $Var(I)$ = Varians Moran'I

*<sup>E</sup>I* Nilai harapan Moran'I

Pengambilan keputusan *Ho* ditolak atau ada autokorelasi antar lokasi jika  $Z_{\text{hitung}}$   $> Z_{\alpha/2}$  atau *p-value*  $< \alpha/2$ . Nilai dari indeks I adalah antara -1 dan 1. Apabila I > Io, data memiliki autokorelasi positif. Jika I < Io, data memiliki autokorelasi negatif.

# **2.4 Model Regresi Poisson**

Regresi poisson merupakan model regresi nonlinier dimana variabel respon (variabel Y) mengikuti distribusi poisson (Agresti dalam Qomariyah, 2013). Distribusi poisson merupakan distribusi yang paling sederhana untuk data perhitungan. Fungsi peluang dari distribusi poisson dapat dinyatakan sebagai berikut.

$$
f(y,\mu) = \frac{e^{-\mu}\mu^y}{y!}; y = 0,1,2,... \tag{2.6}
$$

Dengan parameter  $\mu > 0$ . Model regresi poisson dapat dinyatakan dalam model.

$$
\ln(\mu_i) = \beta_0 + \beta_1 x_{i1} + \beta_2 x_{i2} + \dots + \beta_p x_{ip} + \sum_{j=1}^p \beta_j x_{ij}
$$
 (2.7)

$$
\mu_{\rm l} = \exp(X^T \beta) \tag{2.8}
$$

### **2.4.1 Penaksiran Parameter Model Regresi Poisson**

Penaksir parameter  $(\beta)$  pada model regresi poisson dilakukan dengan menggunakan metode MLE (*Maximum Likelihood Estimation*). Yang harus dilakukan pertama adalah mencari persamaan *likelihood* dari fungsi peluang distribusi poisson, substitusi  $\mu_i$  terhadap  $y_i$ , dengan mencari persamaan *likelihood* dalam bentuk ln.

$$
\ln L(\beta) = \ln \frac{\exp(-\sum_{i=1}^{n} \exp(x_i^T \beta)(\exp(\sum_{i=1}^{n} y_i x_i^T \beta))}{\prod_{i=1}^{n} y_i}
$$
\n
$$
\sum_{i=1}^{n} \exp(x_i^T \beta) + \sum_{i=1}^{n} y_i x_i^T \beta - \sum_{i=1}^{n} \ln(y_i)
$$
\n(2.9)

Kemudian diturunkan terhadap  $\beta^T$  yang merupakan bentuk vector, karena dalam hal ini memiliki beberapa parameter.<br>EMARANG

$$
\frac{\partial \ln L(\beta)}{\partial \beta^T} = -\sum_{i=1}^n x_i \exp(x_i^T) + \sum_{i=1}^n y_i x_i
$$
\n(2.10)

Karena persamaan masih bersifat implisit, maka persamaan di atas disamadengankan nol lalu diselesaikan dengan iterasi numerik (*Iteratively Reweignted Least Square*) yaitu iterasi Newton-Raphson.

### **2.4.2 Pengujian Parameter Model Regresi Poisson**

Pengujian signifikansi parameter model regresi poisson dilakukan untuk mengetahui apakah parameter model memiliki pengaruh yang signifikan terhadap variabel respon. Perngujian signifikan si parameter model regresi poisson ini terdiri dari uji serentak dan uji parsial.

### **2.4.2.1 Uji Serentak**

Uji signifikansi secara serentak menggunakan *Maximum Likelihood Ratio Test* (MLRT), dimana hipotesis pengujiannya sebagai berikut :

;  $j = 1, 2, ...$  p

$$
H_0: \beta_1 = \beta_2 = ... = \beta_p = 0
$$

H<sub>1</sub>: paling sedikit ada satu  $\neq 0$ 

^

 $D(\beta) = -2\ln \Lambda$ 

Dengan statistik uji :

$$
=-2\ln\left(\frac{L(\omega)}{L(\Omega)}\right)
$$

$$
= 2(\ln L(\hat{\Omega}) - \ln L(\hat{\omega}))
$$
 (2.11)

^

Tolak  $H_0$  jika nilai devians model regresi poisson atau  $D(\beta) > x_{(\alpha, df)}^2$  artinya ada salah satu parameter yang berpengaruh secara signifikan terhadap model regresi

poisson. Ʌ merupakan rasio antara fungsi *likelihood* untuk himpunan parameter  $d$ ibawah H<sub>0</sub> ( $L(\omega)$ ) dengan fungsi *likelihood* himpunan parameter selain parameter ^di bawah  $H_0$   $(L(\Omega))$ . ^

## **2.4.2.2 Uji Parsial**

Pengujian signifikansi parameter untuk uji parsial menggunakan hipotesis sebagai berikut :  $H_0$ :  $\beta_j = 0$  $H_1$  :  $\beta_j \neq 0$ Dengan statistic uji : *Z* ^^ $se(\pmb{\beta}_j$ *j*  $\beta$  $\frac{1}{2}$  (2.12) Tolak  $H_0$  jika  $\left| Z_{_{\text{hitung}}} \right| > Z_{\left( \frac{\alpha}{2} \right)}$ 2  $Z_{\rm hitung}$   $|Z_{\rm A}$ artinya parameter ke-j signifikan terhadap model regresi

poisson, n adalah jumlah sampel, k adalah banyaknya variabel, dan α adalah taraf signifikansi.

### **2.5 Model GWPR**

GWPR adalah suatu metode pengembangan dari regresi poisson yang membedakan adalah dalam pemodelan GWPR memperhatikan pembobot berupa letak lintah dan bujur dari titik-titik pengamatan yang diamati yang dinotasikan

dengan  $(u_i, v_i)$  yang merupakan vector koordinat dua dimensi lokasi ke-i. model GWPR merupkan model regresi linier lokal yang menghasilkan penaksir parameter model yang bersifat lokal untuk setiap titik atau lokasi dimana data tersebut dikumpulkan (Nakaya et al, 2004). Model GWPR dapat ditulis sebagai berikut :

$$
\mu_i = \exp(\beta_0(u_i, v_i) + \sum_{j=1}^p \beta_j(u_i, v_i) x_{ij})
$$
\n(2.13)

Keterangan :

- $\mu_i$  = nilai observasi variabel respon ke-*i*
- $x_{ij}$  = nilai observasi variabel prediktor j pada pengamatan ke-i
- $u_i$  = koordinat spasial latitude pengamatan ke- $i$
- $v_i$  = koordinat spasial longitude pengamatan ke-
- $\beta_0$ ,  $\beta_1$ , ..., = koefisien regresi variabel X ke-

### **2.5.1 Penaksiran Parameter Model GWPR**

Penaksiran parameter pada model GWPR juga menggunakan metode *Maximum Likelihood Estimation* (MLE) dengan memberikan pembobot pada fungsi *lnlikelihood*, sehingga diperoleh persamaan sebagai berikut :

$$
lnL^{*}(\beta(u_{i}, v_{i})) = \sum_{i=1}^{n} (-exp(x_{i}^{T} \beta(u_{i}, v_{i})) + y_{i} x_{i}^{T} \beta(u_{i}, v_{i}) - ln(y_{i}!))w_{ij}(u_{i}, v_{i})
$$
(2.14)

Untuk memperoleh rstimasi parameter yaitu dengan mendiferensiasikan persamaan (2.9) terhadap  $\beta(u_i, v_i)$  da hasilnya harus sama dengan nol.

$$
\frac{\ln L^*(\beta(u_i, v_i))}{\partial \beta^T(u_i, v_i)} = \sum_{i=1}^n [y_i x_i - x_i exp(x_i^T \beta(u_i, v_i))] w_{ij}(u_i, v_i)
$$
\n
$$
\sum_{i=1}^n [y_i x_i - x_i exp(x_i^T \beta(u_i, v_i))] w_{ij}(u_i, v_i) = 0
$$
\n(2.15)

Karena persamaan (2.10) masih berbentuk implisit, maka digunakan iterasi numerik dengan metode Newton-Raphson. Iterasi Newton-Raphson adalah:

$$
\beta_{(m+1)}(u_i, v_i) = \beta_m(u_i, v_i) - H_{(m)}(\beta_m(u_i, v_i)) g_{(m)}(\beta_m(u_i, v_i))
$$
\n(2.16)

ー im A K A !\*`

Dimana

$$
g_{(m)}(\beta_m(u_i,v_i)) = \frac{\partial lnL^*(\beta_m(u_i,v_i))}{\partial \beta^T(u_i,v_i)}
$$

$$
= -\sum_{i=1}^{n} x_i w_i j(u_i, v_i) exp(x_i^T \beta(u_i, v_i)) + \sum_{i=1}^{n} x_i w_{ij}(u_i, v_i) y_i
$$
\n(2.17)

$$
H_{(m)}(\beta_m(u_i, v_i)) = \frac{\partial ln L^{*2}(\beta_m(u_i, v_i))}{\partial \beta(u_i, v_i)\partial \beta^T(u_i, v_i)} = -\sum_{i=1}^n x_i w_{ij}(u_i, v_i) exp(x_i^T \beta(u_i, v_i))
$$
(2.18)

Iterasi akan berhenti jika sudah didapatkan keadaan konvergen dimana

$$
\left\|\beta_{(m+1)}(u_i, v_i) - \beta_{(m)}(u_i, v_i)\right\| \le \varepsilon, \text{ nilai } \varepsilon \text{ adalah } 10^{-5} \text{ (Aulele, 2010).}
$$

# **2.5.2 Pengujian Parameter Model GWPR**

Pada model GWPR dilakukan pengujian kesamaan antara model GWPR dengan model regresi poisson. Dengan hipotesis sebagai berikut:

$$
H_{0}: (\beta_{j}(u_{i}, v_{i})) = \beta_{j}
$$
  
\n
$$
H_{i}: (\beta_{j}(u_{i}, v_{i})) \neq \beta_{j} i = 1, 2, ..., n, j = 0, 1, 2, ..., p
$$
  
\n
$$
H_{i}: (\beta_{j}(u_{i}, v_{i})) \neq \beta_{j} i = 1, 2, ..., n, j = 0, 1, 2, ..., p
$$
  
\n
$$
DeviansModel \text{AdfA}
$$
  
\nStatistik uji :  $F_{hiums} = \frac{DeviansModel \text{AdfA}}{DeviansModel \text{AdfB}}$   
\n
$$
df_{A} = \text{derajat bebas untuk model regression}
$$
  
\n(2.19)

 $df_B$  = derajat bebas model GWPR

Tolak  $H_0$  jika  $F_{\text{hitung}} > F_{\text{(}\alpha;\text{dfA};\text{dfB})}$  artinya ada perbedaan yang signifikan antara model regresi poisson dengan model GWPR. Pengujian selanjutnya yaitu pengujian parameter secara parsial untuk mengetahui parameter mana saja yang signifikan mempengaruhi variabel respon. Hipotesis untuk pengujian untuk parameter secara parsial:

$$
H_0: (\beta_j(u_i, v_i)) = \beta_j
$$
  

$$
H_0: (\beta_j(u_i, v_i)) \neq \beta_j; i = 1, 2, ..., n; j = 0, 1, 2, ..., p
$$

Statistik uji : 
$$
t = \frac{\hat{\beta}_j(u_i, v_i)}{se(\hat{\beta}_j(u_i, v_i))}
$$
(2.20)

Tolak  $H_0$  jika  $|t_{\text{hitung}}| > t_{\text{in-k}}$  $(n-k; - )$ 2 artinya parameter ke-j pada lokasi ke-i  $(u_i, v_i)$ berpengaruh signifikan terhadap model.

# **2.6 Penentuan Bandwidth dan Pembobotan**

Bandwidth merupakan radius suatu lingkaran titik lokasi yang berada dalam radius lingkaran dianggap masih berpengaruh memebentuk parameter model lokasi i. Bandwidth mengontrol nilai dimanapembobot suatu data berbeda dikarenakan jarak lokasi dimana data tersebut diamati. Ketika bandwidth terlalu besar, pembobot akan menjadi sangat kecil, dan ketika bandwidth kecil, pemobobot akan menjadi sangat besar. Pemilihan bandwidth optimum menjadi sangat penting karena akan mempengaruhi ketepatan model terhadap data, yaitu mengatur varians dan bias dari model. Salah satu model yang digunakan untuk menentukan bandwidth optimum

dengan menggunakan metode *cross validation* (CV). Menurut Fotheringham, *et al* (2002) formula CV adalah sebagai berikut:

$$
CV = \sum_{i=1}^{n} (y_i - \hat{y}_{\neq 1}(h))^2
$$
 (2.21)

Dimana  $\hat{y}_{\neq 1}(h)$  merupakan nilai penksir (*fitted value*) untuk  $y_i$  dengan radius h, tetapi pengamatan di titik i dikeluarkan dari proses penaksiran. Bandwidth yang optimum diperoleh dari hasil nilai CV yang paling kecil.

Pada regresi global tanpa pembobotan geografis, masing-masing observasi memiliki nilai pembobotan sebesar 1,  $w_{ij} = 1$ ;  $j = 1, 2, ... n$  dengan j menunjukkan titik pada daerah dimana data diobservasi dan *i* menunjukkan sebuah titik pada ruang untuk penaksiran parameter. Pembobotan bervariasi sesuai lokasi pada titik regresi ke-*i*, dimana  $0 \leq w_{ij} \leq 1$ dan  $w_{ij}$  semakin kecil ketika jarak bertambah. Dengan kata lain observasi yang dekat dengan titik regresi akan memberikan bobot yang besar dibandingkan observasi yang jauh dari titik regresi.

Setelah ditentukan nilai bandwidth yang optimum, selanjutnya adalah mencari nilai funsi kernel *bisquare* dengan rumus sebagai berikut:

$$
w_{ij} = \left\{ \left[ 1 - \left( \frac{d_{ij}^{2}}{h_i} \right)^2 \right], \text{untuk } d_{ij} \le h_i \right\}
$$
 (2.22)

untuk 
$$
d_{ij} > h_i
$$

dimana  $w_{ij}$ adalah nilai pembobot fungsi kernel dari lokasi pengamatan  $j$ untuk mengestimasi koefisien pada lokasi  $i$ dan  $d_{ij}$ merupakan jarak  $\it euclidean$ antara lokasi *i* ditulis  $(u_i, v_i)$  ke lokasi *j* ditulis  $(u_i, v_i)$ , *h* adalah nilai bandwidthoptimum. Untuk mencari jarak eucliden dicari dengan rumus berikut:

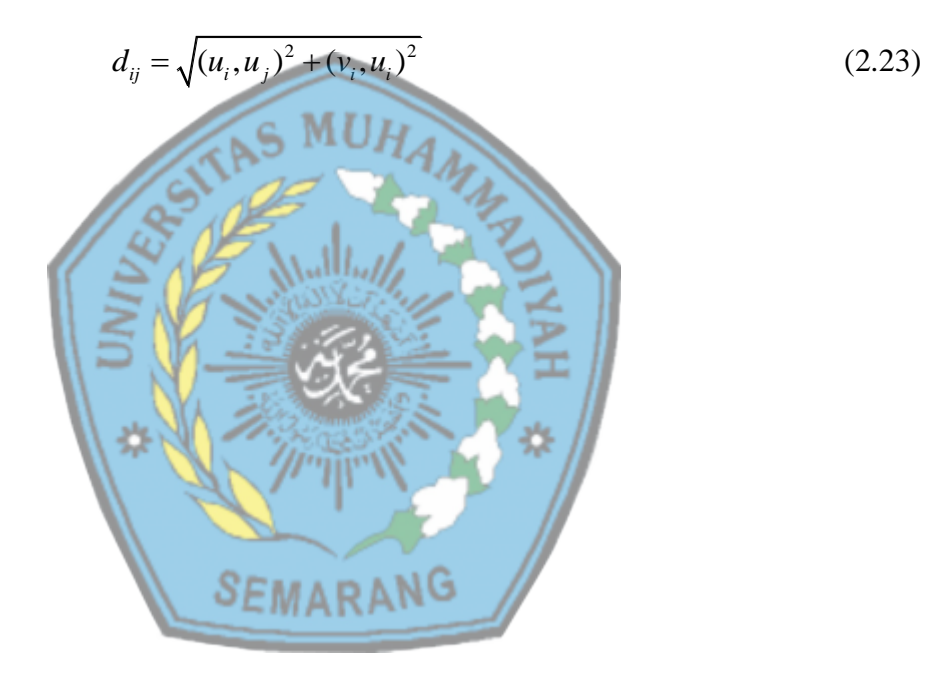